## **Table of Contents**

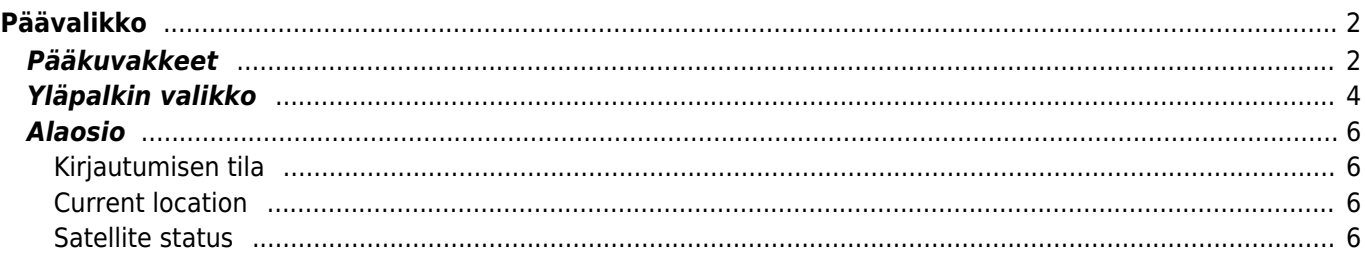

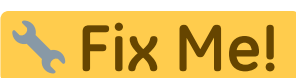

**This page is not fully translated, yet. Please help completing the translation.** (remove this paragraph once the translation is finished)

# <span id="page-1-0"></span>**Päävalikko**

Tämä sivu selostaa c:geon päävalikon tiedot ja toiminnot.

### <span id="page-1-1"></span>**Pääkuvakkeet**

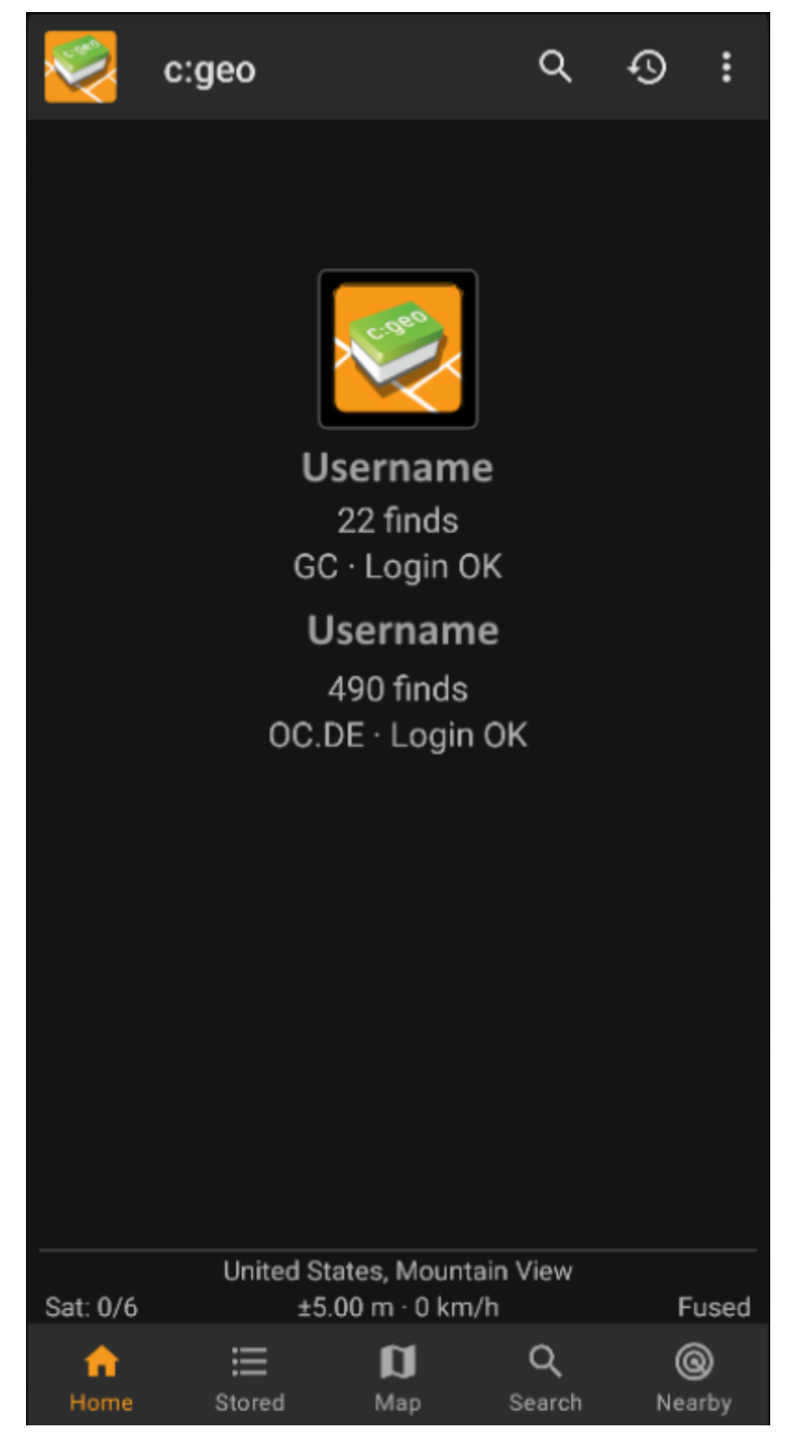

Seuraava taulukko antaa selityksen päävalikon kuvakkeista:

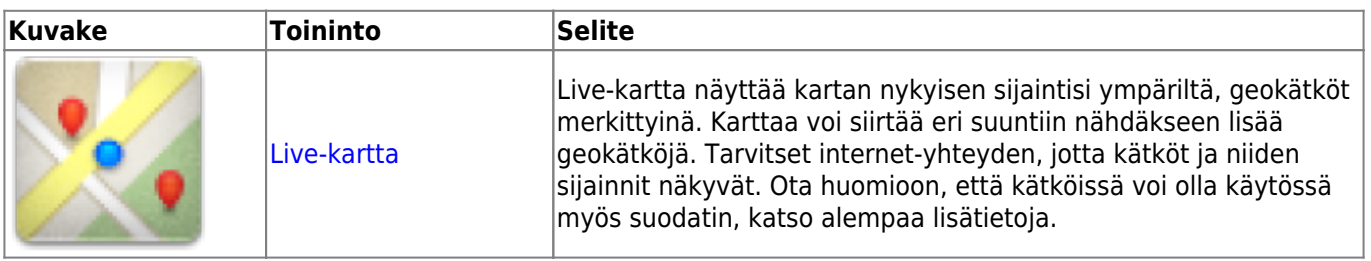

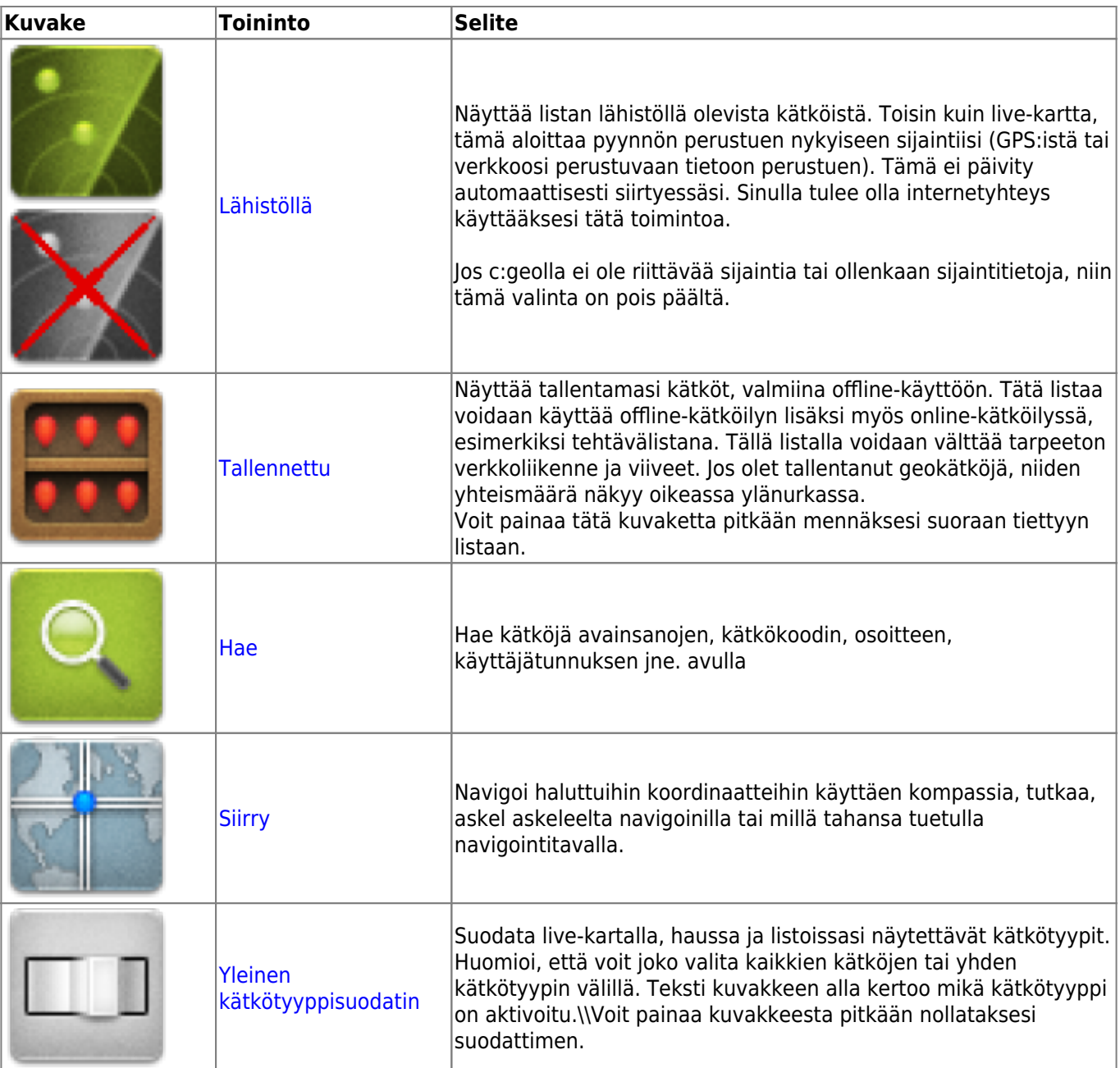

### <span id="page-3-0"></span>**Yläpalkin valikko**

Päävalikon yläosa sisältää lisätoimintoja, näytettynä joko kuvakkeena yläpalkissa, tai piilotettuna kolmen pisteen valikossa. Kaikki toiminnot on selitetty alla.

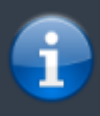

Kuvakkeet yläpalkissa ja sisältö kolmen pisteen menun takana jaetaan dynaamisesti laitteesi näytön resoluution ja näytön suunnan mukaisesti. Joten on mahdollista, että näytettyjen kuvakkeiden sekä menun takaa löytyvien valintojen määrä vaihtelee. Kun valikon valinta on näytetty kuvakkeena, voit painaa sitä pitkään nähdäksesi sen toiminnon nimen.

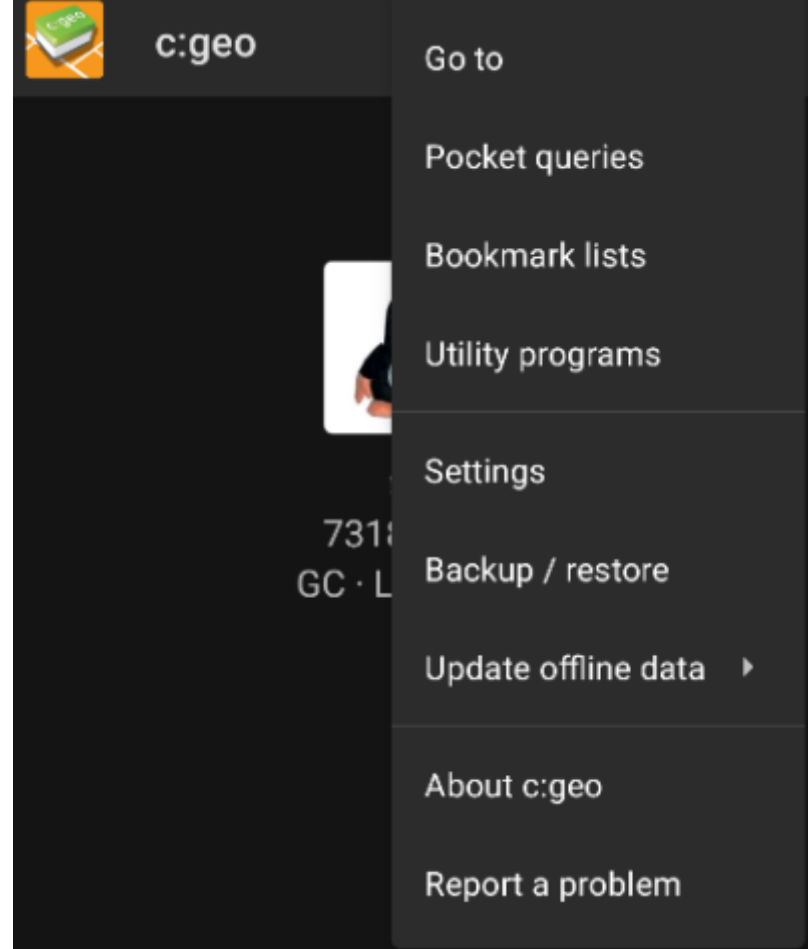

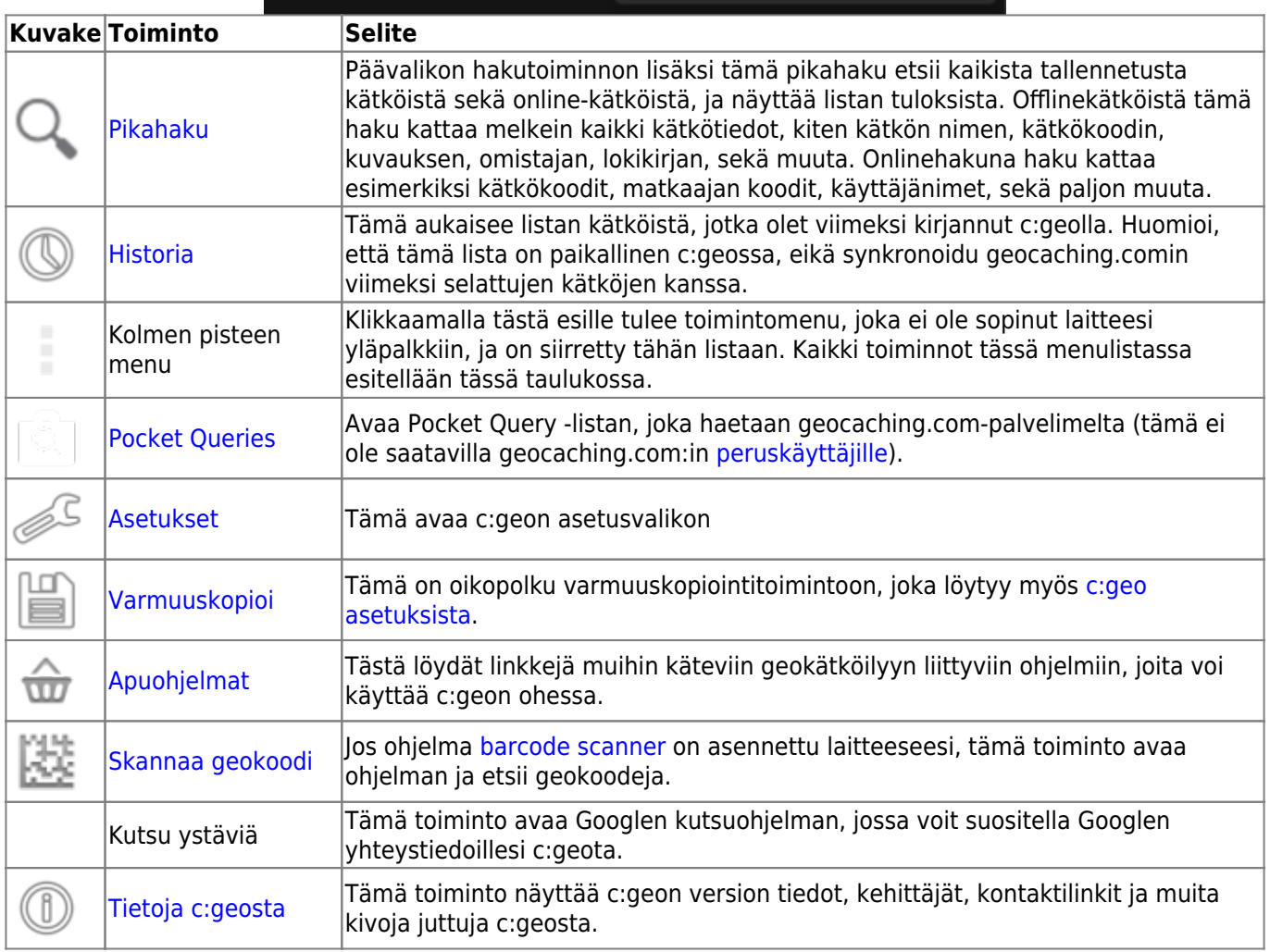

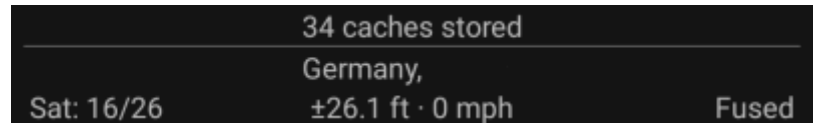

<span id="page-5-0"></span>Tämä osio päävalikosta näyttää sinulle tietoja kirjautumisen tilasta ja tietoja nykyisestä tilastasi ja satelliittien tilasta.

### <span id="page-5-1"></span>**Kirjautumisen tila**

Tämän osion yläosassa löytyy oma rivi jokaisen aktiivisen [geokätköilysivuston](https://cgeo.droescher.eu/fi/mainmenu/settings#services) kirjautumisen tilalle, jotka olet määritellyt [c:geon asetuksissa.](https://cgeo.droescher.eu/fi/mainmenu/settings)

Tässä esimerkissä käyttäjänimenä on My username ja olet onnistuneesti kirjautunut geocaching.com-palveluun (GC) sekä opencaching.de-palveluun (OC.DE). Numero käyttäjänimen vieressä osoittaa kyseiseen geokätköilysivustoon kirjatut löydöt.

#### <span id="page-5-2"></span>**Current location**

Just below the login status you will find your current location either in form of the coordinates or (in case [Show](https://cgeo.droescher.eu/fi/mainmenu/settings#appearance) [address](https://cgeo.droescher.eu/fi/mainmenu/settings#appearance) is enabled) the country and city/region you are located. In this example the user is located in USA, New York

#### <span id="page-5-3"></span>**Satellite status**

The last row in this section shows you the current satellite reception status as follows (example from the picture above):

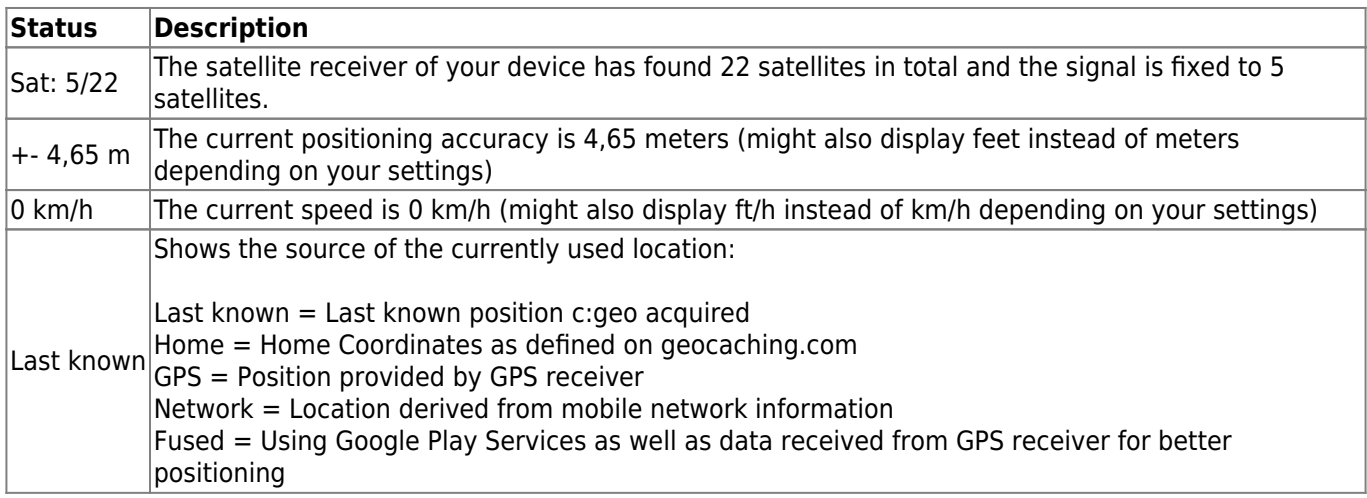